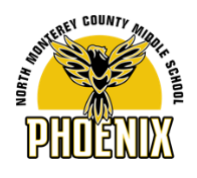

## NMCMS 2020-2021 Student Distance Learning Schedule

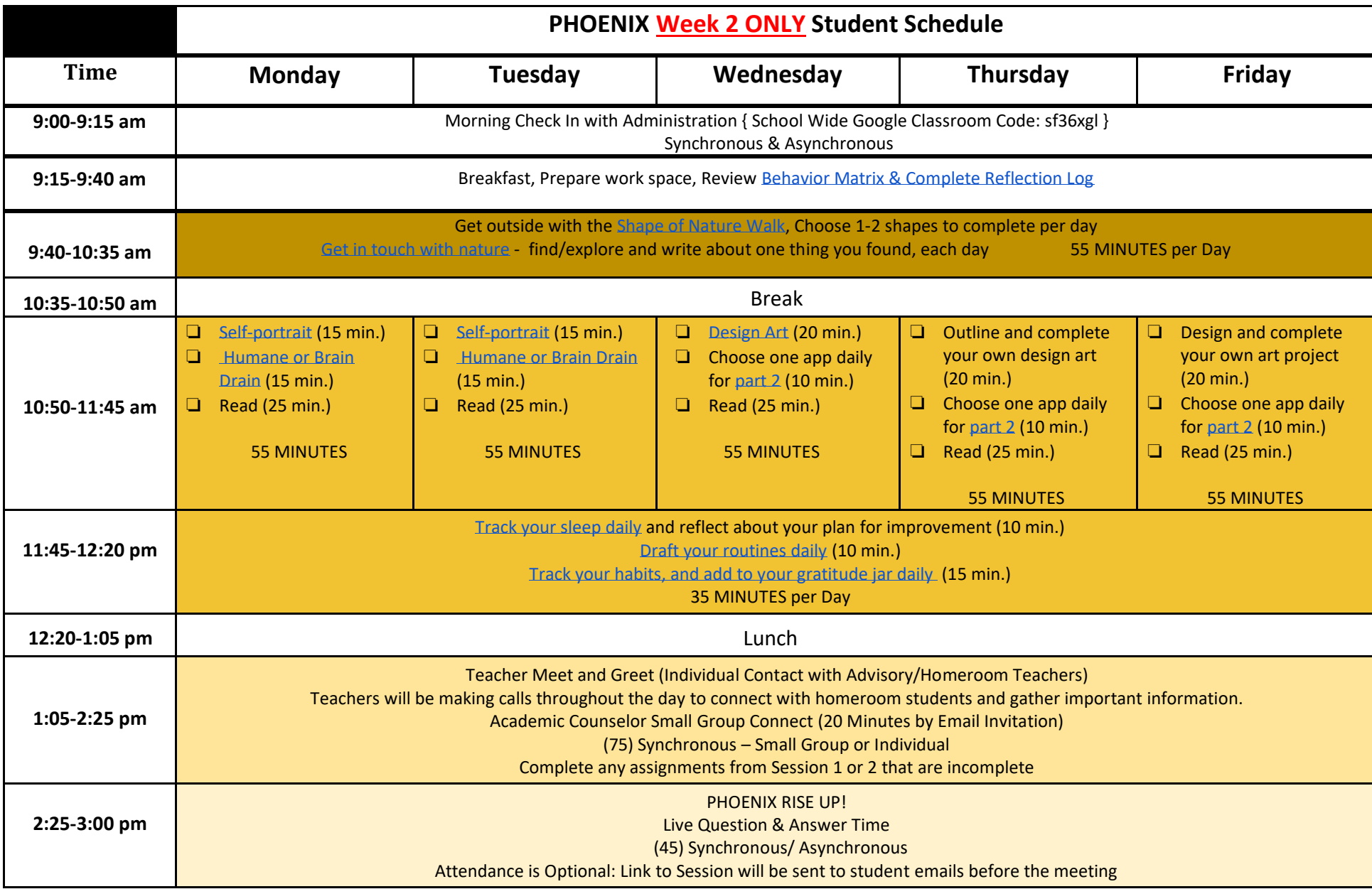

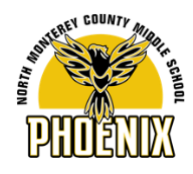

## NMCMS 2020-2021 Horario de Aprendizaje en Distancia

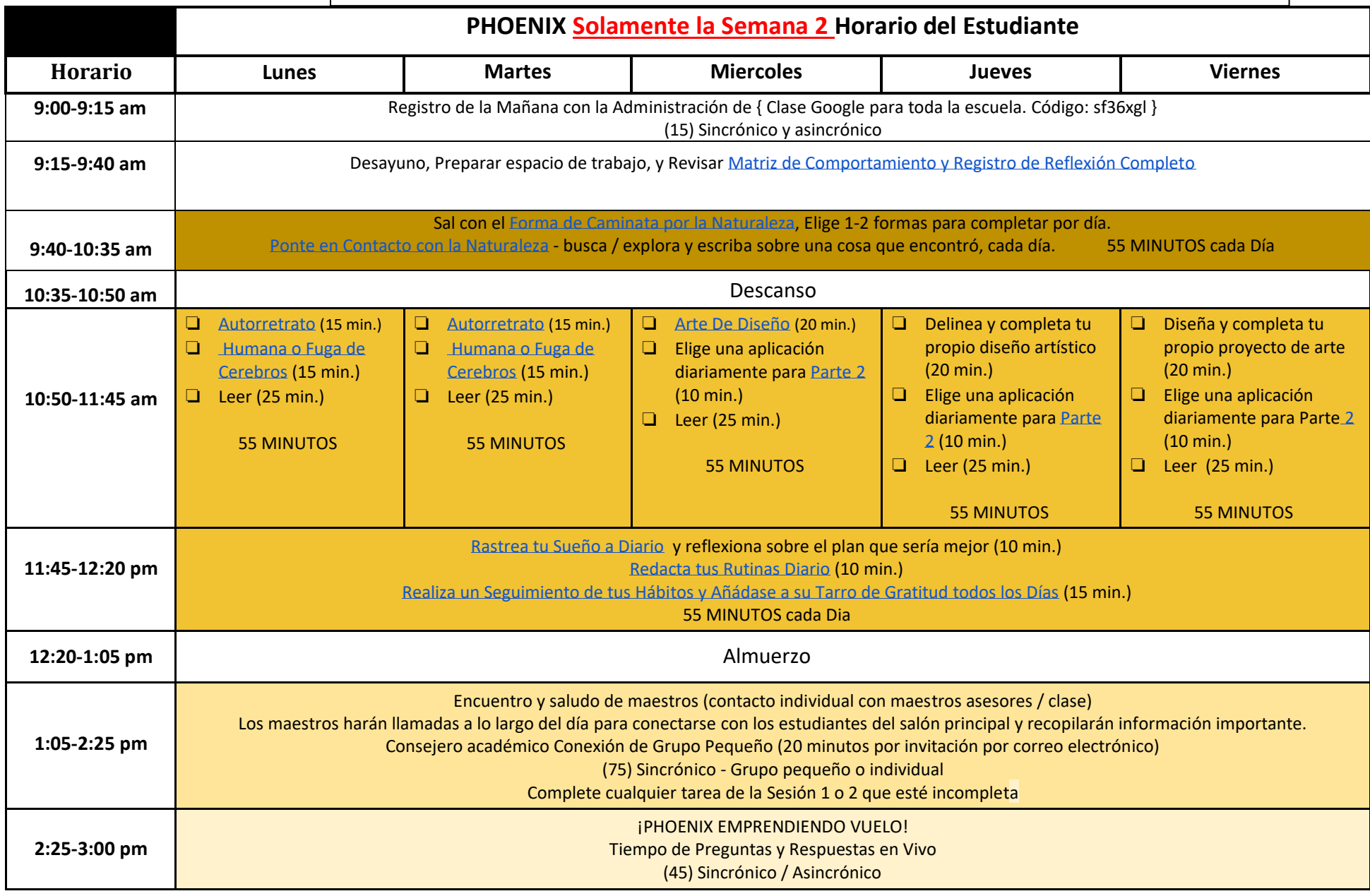

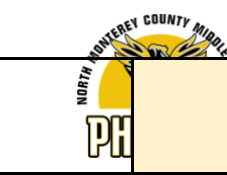

La asistencia es opcional: el enlace a la sesión se enviará a los correos electrónicos de los estudiantes antes de la junta.